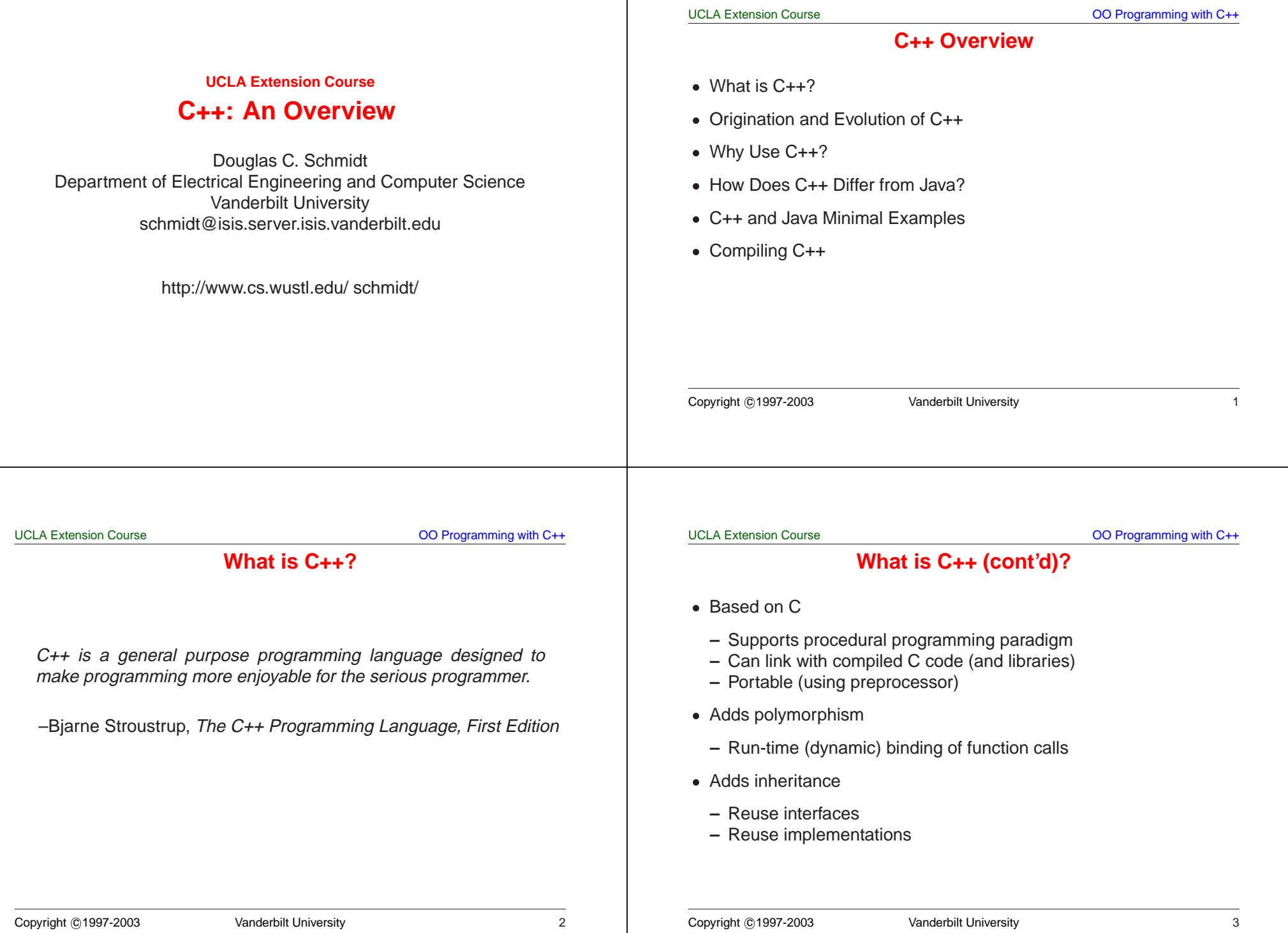

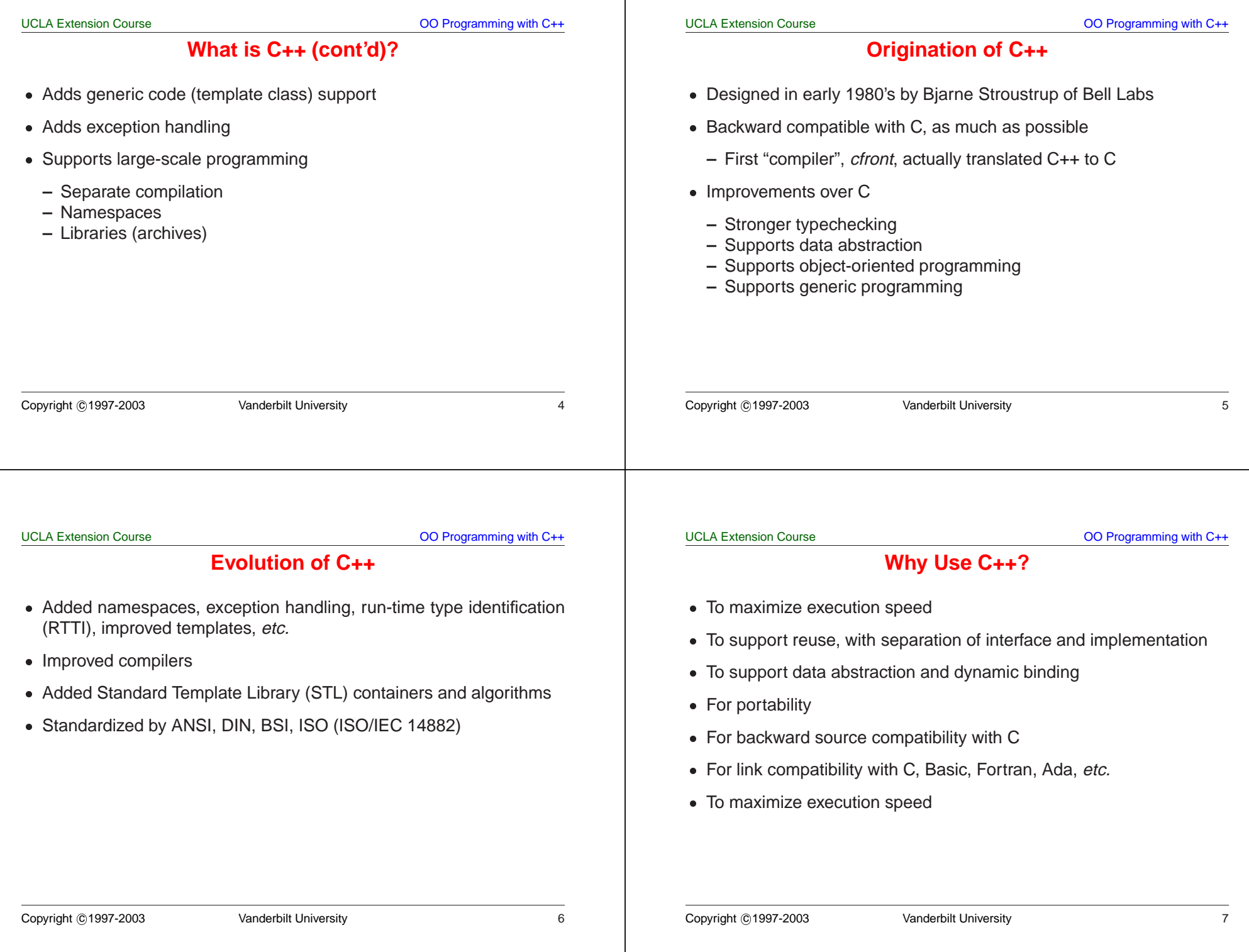

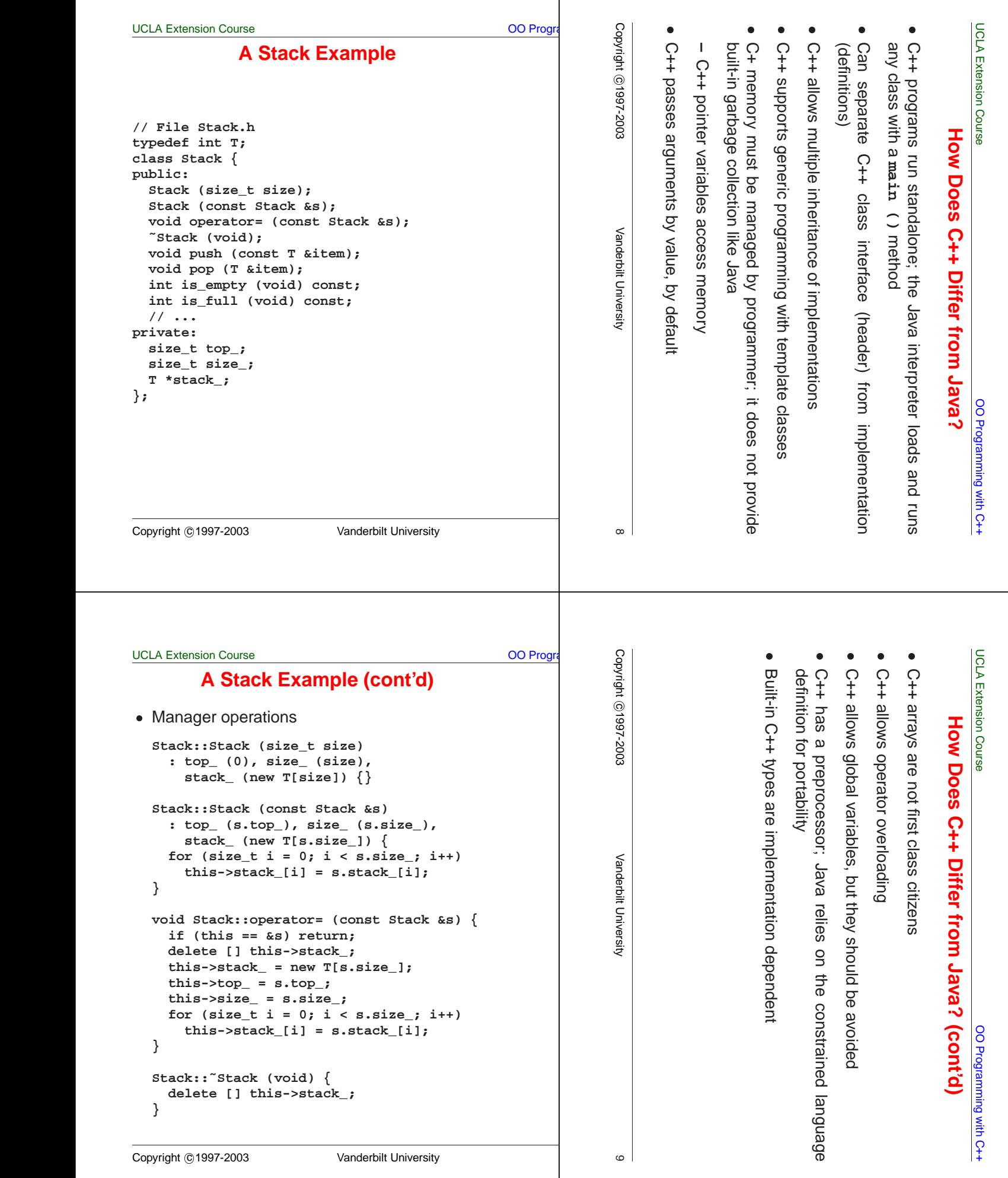

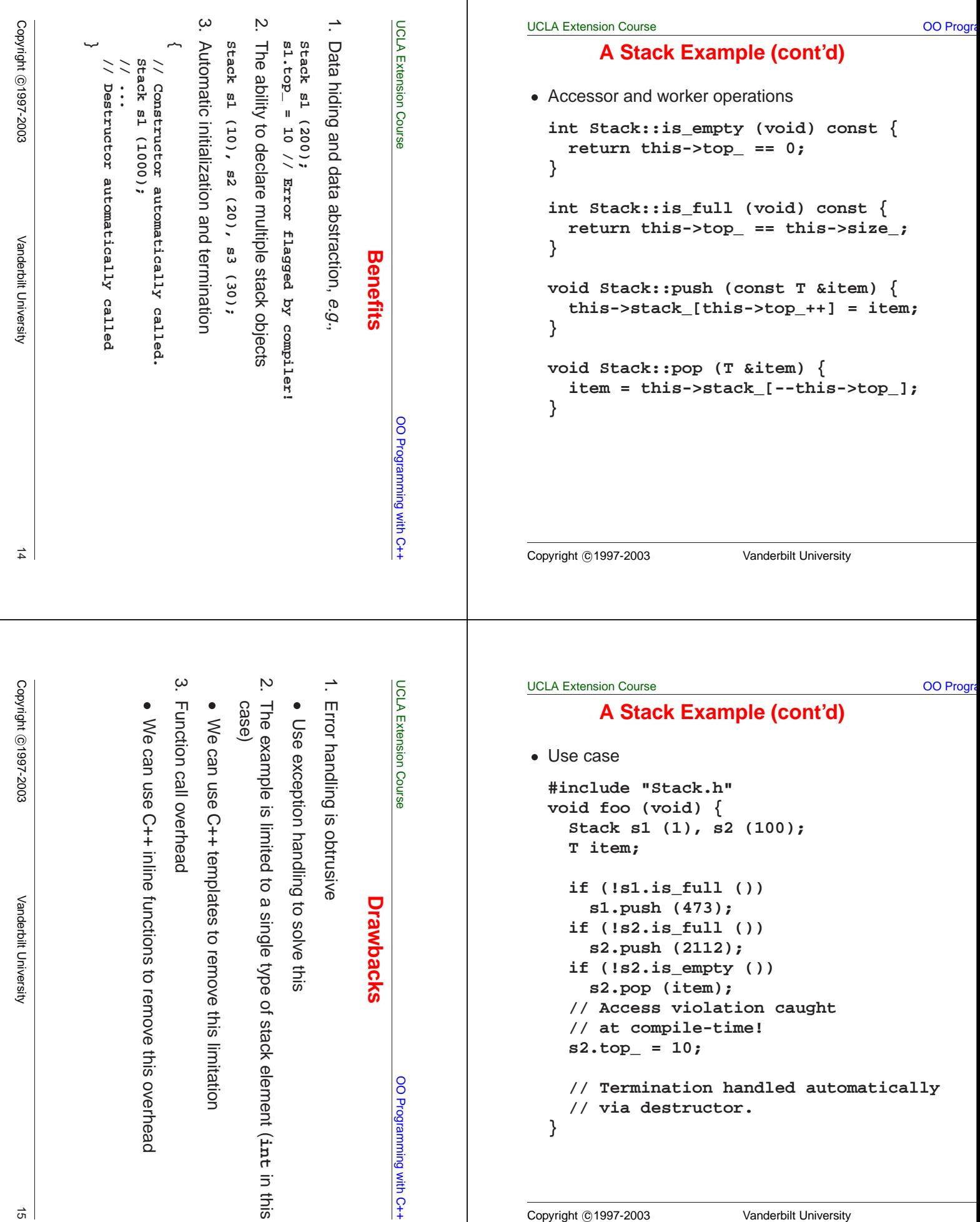

```
UCLA Extension Course OO Progra
                   Copyright
                                                                         N<br>N
                                           Template Implementation in C++ (cont'd)<br>• Note the minor changes to the code to accommodate para<br>
#include "stack.h"<br>
stackstips > 8.11000);<br>
stacksfloat> 82(100);<br>
stacksfloat> 82(100);
                                                            types
                                   ب
                                                 {
                                                    void#includeNote
                                                        #include "Stack.h"
                                                                                                 Template Implementation in C++ s1.push(-291);<br>s2.push(3.1416);
                                                                          Extensions2.push(3.1416);
                                        s1.push(-291);
                                             Stack<float>Stack<int>ଚ
                                                                the foo (void)
                   1997-2003A parameterized type Stack class interface using
                                                                    TemplateC++ minor Course "Stack.h"
                                                                                              // typedef int T;
                                                s1(1000);
                                                                changestemplate <class T>
                                              s2(100);
                                                                                              class Stack {
                                                                     Implementationpublic:
                                                                                                 Stack (size_t size);
                                                                to Vanderbilt University ˜Stack (void)
                                                                thevoid push (const T &item);
                                                                codevoid pop (T &item);
                                                                                                 int is_empty (void);
                                                                toint is_full (void);
                                                                accommodate// ...
                                                                      inprivate:
                                                                      C++size_t top_;
                                                                                                 size_t size_;
                                                                         OOT *stack_;
                                                                          Programming};
                                                                parameterized
                                                                         with
                                                                          C++
                   \stackrel{\rightharpoonup }{\circ}Copyright ©1997-2003 Vanderbilt University
                   UCLA Extension Course OO Program
                                                                                           UCLA Extension Course OO Progra
                        Template Implementation in C++
                                                                                                 Template Implementation in C++
                                         (cont'd) (cont'd)  A parameterized type Stack class implementation
Another parameterized type Stack class
                                                                                              using C++
                      template <class T, size_t SIZE>
                                                                                              template <class T> inline
                      class Stack {
                                                                                              Stack<T>::Stack (size_t size)
                      public:
                                                                                                 : top_ (0), size_ (size),
                         Stack (void);
                                                                                                 stack_ (new T[size]) { }
                         ˜Stack (void)
                                                                                              template <class T> inline
                         void push (const T &item);
                                                                                              Stack<T>::˜Stack (void) {
                         void pop (T &item);
                                                                                                 delete [] this->stack_;
                         // ...
                                                                                              }
                      private:
                                                                                              template <class T> inline void
                         size_t top_;
                                                                                              Stack<T>::push (const T &item) {
                         size_t size_;
                                                                                                 this->stack_[this->top_++] = item;
                         T stack_[SIZE];
                                                                                              }
                      }; template <class T> inline void
To use:
                                                                                              Stack<T>::pop (T &item) {
                                                                                                 item = this->stack_[--this->top_];
                      Stack<int, 200> s1;
                                                                                              }
```
### **C++ Object-Oriented Features**

- C++ provides three characteristics generally associated with objectoriented programming:
	- **–** Data Abstraction
- C++ provides three characteristics generally associated with objectoriented programming:<br>
 Data Abstraction<br>
\* Package a class abstraction so that only the *public interface* is<br>
visible and the *implementation details* ∗ visible and the *implementation details* are hidden from clients
	- \* Allow parameterization based on type
	- **–** Single and Multiple Inheritance
	- \* Package a class abstraction so that only the *public interface* is<br>visible and the *implementation details* are hidden from clients<br>\* Allow parameterization based on *type*<br>Single and Multiple Inheritance<br>\* A derived cla \* Allow parameterization based on *type*<br>Single and Multiple Inheritance<br>\* A derived class inherits operations<br>or more base classes, possibly provie<br>and/or attributes ∗ \* A derived class inherits operations and attributes from one<br>or more base classes, possibly providing additional operations<br>and/or attributes or more base classes, possibly providing additional operations and/or attributes

#### UCLA Extension Course

### **C++ Object-Oriented Features (cont'd)**

- Dynamic Binding
	- **–** The actual type of an object (and thereby its associated operations) need not be fully known until run-time
- *Dynamic Binding*<br>
 The actual ty<br>
operations) nee<br>
 Compare with<br>
compile-time<br>
 C++'s object-orie **–** Compare with C++ **template** feature, which is handled at compile-time
- $\bullet$
- 1. Explicitly distinguish general properties of related concepts from
- 2. Specific details of particular instantiations of these concepts
- C++'s object-oriented features encourage designs that<br>
1. Explicitly distinguish *general properties* of related cc<br>
2. *Specific details* of particular instantiations of these c<br>
 *e.g.*, an object-oriented graphical inheritance and dynamic binding
- This approach facilitates extensibility and reusability

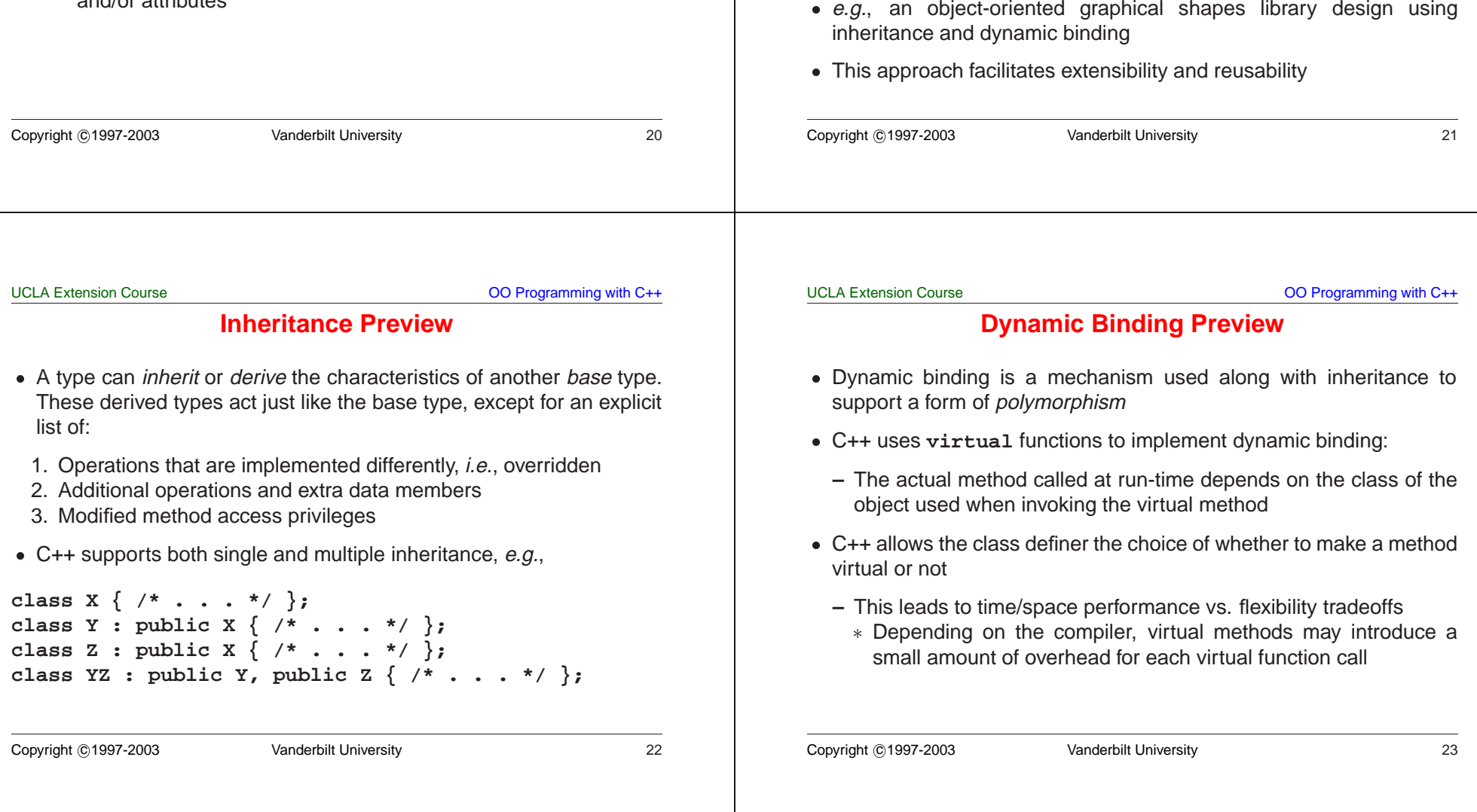

```
UCLA Extension Course OO Progra
                                                                                                                    UCLA Extension Course OO Progra
                         Object-Oriented Implementation in C++
                                                                                                                         Dynamic Binding Preview (cont'd)
                                                                                                                    class X { // Base class
                                                     (cont'd) public:
                                                                                                                        // Non-virtual
Use interface inheritance to create a specialized
                                                                                                                        int m (void) {cout << "X::m";}
                            (i.e., bounded) version of a stack:
                                                                                                                        // Virtual
                            #include "Stack.h"
                                                                                                                       virtual int vm (void) {cout << "X::vm";}
                            #include "Array.h"
                                                                                                                    };
                                                                                                                    class Y : public X { // Derived class
                            template <class T>
                                                                                                                    public:
                            class B_Stack : public Stack<T>
                                                                                                                        // Non-virtual
                            {
                                                                                                                        int m (void) {cout << "Y::m";}
                            public:
                                                                                                                        // Virtual
                               B_Stack (size_t size = 100);
                                                                                                                        virtual int vm (void) {cout << "Y::vm";}
                               virtual void push (const T &item);
                               virtual void pop (T &item);
                                                                                                                    };
                               virtual int is_empty (void) const;
                               virtual int is_full (void) const;
                                                                                                                    void foo (X *x) {
                               // ...
                                                                                                                       x->m (); %// direct call: _m_1X (x);
                            private:
                                                                                                                       x->vm (); %// indirect call: (*x->vptr[1])
                               Array<T> stack_; // user-defined
                                                                                                                    }
                               size_t top_; // built-in
                            };
                                                                                                                    int main (int, char *[]) {
                                                                                                                       X x; Y y;
                                                                                                                        foo (&x); // X::m, X::vm
                                                                                                                        foo (&y); // X::m, Y::vm
                                                                                                                    }
                        Copyright ©1997-2003 Vanderbilt University
                                                                                                                    Copyright ©1997-2003 Vanderbilt University
                        UCLA Extension Course OO Progra
                                                                                                                    Copyright
                                                                                                                                                                                         N<br>N
                                                                                                     \begin{array}{c|c|c|c|c} \mathbf{y} & \mathbf{y} & \mathbbject-Oriented Implementation in C++<br>
• Defining an abstract base class in C++<br>
\begin{array}{l}\n\text{temperature} < \text{class} & \text{p.} \\
\text{public:} \quad \text{value} < \text{time} \\
\text{public:} \quad \text{value} < \text{time} \\
\text{virtual total pop (r at term)} = 0; \\
\text{virtual int is empty (void) const = 0; \\
\text{virtual int is empty (void) const = 0;} \\
\text{virtual int is } 0; \\
                                                                                                                              Bypublic:
                                                                                                                                                                       classObject-Oriented Implementation in C++
                                                                                                                           won't{
                                                                                                                                                                           templateDefining Extension using}
                                                                                                                                                void intvirtualvirtualvirtualvirtual//(cont'd) this->push
                                                                                                                                            this->pop (item);
                                                                                                                    ଚ
                                                                                                                                          this->pushthis->pop Template allow1997-2003 Stack
                                                                                                                                                 top (TObject-Oriented۹E
                                                                                                                                                                                          Course  class B Stack implementation
                                                                                                                              ə.nd,
                                                                                                                                                               void <class void int instantiation!
                                                                                                                                                                                abstracttemplate <class T>
                                                                                                                                                &item)B_Stack<T>::B_Stack (size_t size)
                                                                                                                               virtual method
                                                                                                                                                       is_full is_empty pop (item);
                                                                                                                                                               push(item);
                                                                                                                                                                           T>
                               : top_ (0), stack_ (size) {
                            }
                                                                                                                                                                                base (T methods," (const {
                            template <class T> void
                                                                                                                                                            &item) (void) Vanderbilt University  (void) classB_Stack<T>::push (const T &item) {
                               this->stack_.set (this->top_++, item);
                                                                                                                                                                                    Implementation T}
                                                                                                                                                                               2.
                                                                                                                                                            = we const &item) const C++
                                                                                                                                                            0;
                            template <class T> void
                                                                                                                               canB_Stack<T>::pop (T &item) {
                               this->stack_.get (--this->top_, item);
                                                                                                                                                       = = = guarantee 0;
                            }
                                                                                                                                                         0;
                                                                                                                                                               0;
                            template <class T> int
                            B_Stack<T>::is_full (void) const {
                                                                                                                                                                                         OO inreturn this->top_ >= this->stack_.size ();
                                                                                                                               that Programming}
                                                                                                                               the compiler
                                                                                                                                                                                         with
                                                                                                                                                                                         C++
                                                                                                                    25
                        Copyright ©1997-2003 Vanderbilt University
```
# **Object-Oriented Implementation in C++ (cont'd)**

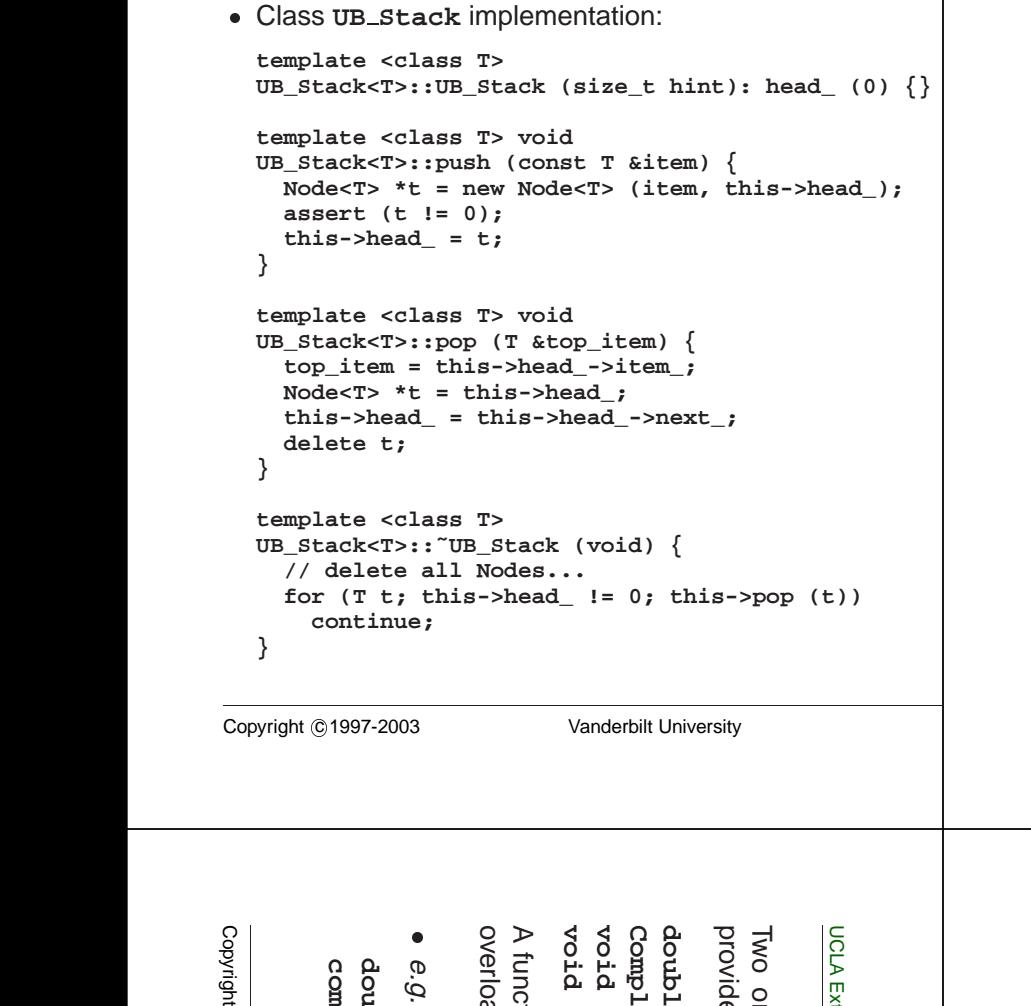

# **Object-Oriented Implementation in C++ (cont'd)**

**Likewise, interface inheritance can create a letter** totally different "unbounded" implementation:

```
// Forward declaration.
template <class T> class Node;
template <class T>
class UB_Stack : public Stack<T>
{
public:
  UB_Stack (size_t hint = 100);
  ˜UB_Stack (void);
 virtual void push (const T &new_item);
  virtual void pop (T &top_item);
  virtual int is_empty (void) const {
    return this->head_ == 0;
  }
  virtual int is_full (void) const { return 0; }
  // ...
private:
  // Head of linked list of Node<T>'s.
  Node<T> *head_;
};
```
Copyright ©1997-2003 Vanderbilt University

● e*:g.*<br>dou<br>Copyright overloaded**Complexdouble**providedCopyright N<br>N  **(cont'd)** class **Node** implementation function's**public: complexdouble**e.g.,**}; private: friendclass**template <class T> **template**Node<T> \*next\_; Extension Extension or**Node<T>TNode (TObject-Oriented**Ò aded instances  **move (int, move (int);** tension Course ଚ ଚ  **item\_;** thesquare (double); more1997-20031997-2003 the  **square item\_ (i), Node { template square** following instances Course  **operator/** return**Function**type **<class operator/\*next\_; i,** functions **Node<T>** signatures type**(double); (const** declarations **<class int); next\_ (n) {}** is or **and (const Implementation** not **\*n (const** operators University Vanderbilt Vanderbilt University  **T>**ar<br>B  **= Complex** considered **Operator 0) class** unique. م<br>ه  **Complex Complex** ambiguous: may **UB\_Stack; &);** when  **Overloading** a<br>B  **&, in &,** given distinguishing **const C++ const**OOOO the Programming Programming **Complex** same **Complex** between with with name C++ C++ 3129  **&); &);**

OO Programming with C++

### **C++ Classes**

- The class is the basic data abstraction unit in C++
- The class is the basic data abstraction unit in C++<br>
 The class mechanism facilitates the creation of use<br>
Data Types (ADTs)<br>
 A class declarator defines a type comprised of<br> *well as* method operators<br>
\* Data members • The class mechanism facilitates the creation of user-defined Abstract Data Types (ADTs)
- The class mechanism facilitates the creation of user-defined Abstract<br>Data Types (ADTs)<br>- A class declarator defines a type comprised of data members, as<br>well as method operators<br>\* Data members may be either *built-in* **–** A class declarator defines <sup>a</sup> type comprised of data members, as well as method operators
	- \* Data members may be either built-in or user-defined
	- % Data members may be either *built-in* or *user-defined*<br>Classes are "cookie cutters" used to define objects<br>\* a.k.a. *instances* **–** Classes are "cookie cutters" used to define objects
		- \* a.k.a. instances

UCLA Extension Course

## **C++ Classes (cont'd)**

- For efficiency and C compatibility reasons, C++ has two type systems
- 1. One for built-in types, e.g., **int**, **float**, **char**, **double**, etc.
- 2. One for user-defined types, e.g., **class**es, **struct**s, **union**s, **enum**s, etc.
- For efficiency and C compatibility reasons, C++ has two type systems<br>
1. One for built-in types, e.g.,  $int$ ,  $float$ ,  $char$ ,  $double$ ,  $etc$ .<br>
2. One for user-defined types, e.g.,  $cl$  asses, structs, unions,<br>
enums, etc.<br>
 Note that c • Note that constructors, overloading, inheritance, and dynamic binding only apply to user-defined types
- Note that constructors, overloading, inheritance, and dynamic binding only apply to user-defined types<br>- This minimizes surprises, but is rather cumbersome to document<br>and explain  $\ldots$ **–** This minimizes surprises, but is rather cumbersome to document and explain . . .

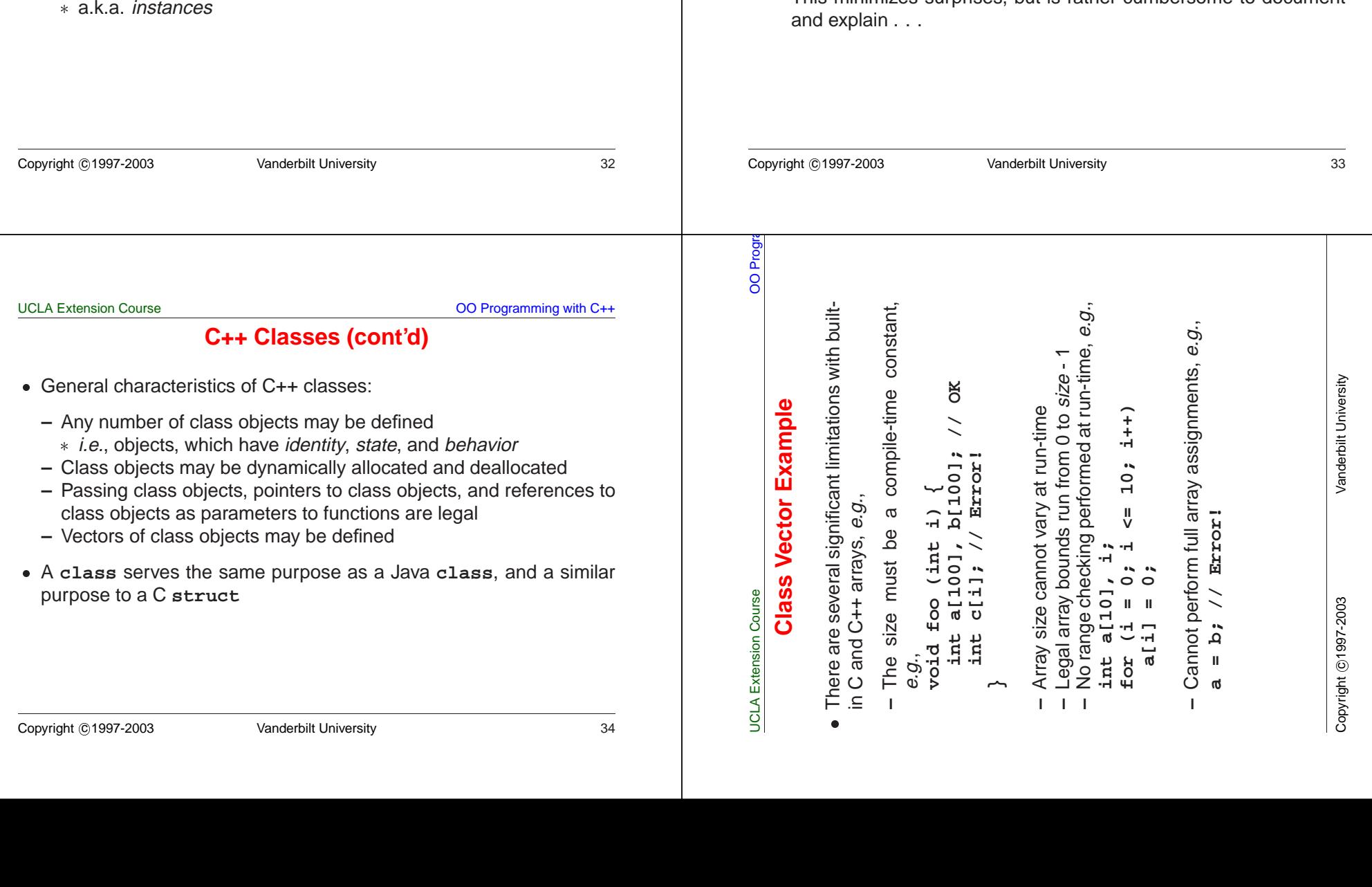

```
UCLA Extension Course OO Progra
                                                                      UCLA Extension Course OO Progra
                                                                                  Class Vector Interface
     Class Vector (Attempted) Usage
// File test.cpp
                                                                      // File Vector.h
#include ''Vector.h''
                                                                      #ifndef VECTOR_H
void foo (size_t size) {
                                                                      #define VECTOR_H
   // Call constructor
  Vector user_vec (size);
                                                                      typedef int T;
   // Error, no dynamic range
                                                                      class Vector {
  int c_vec[size];
                                                                     public:
                                                                        Vector (size_t len = 100);
  c_vec[0] = 0;
                                                                         ˜Vector (void);
                                                                        size_t size (void) const;
  user_vec.set (0, 0);
  for (size_t i = 1;bool set (size_t i, const T &item);
          i < user_vec.size ();
                                                                        bool get (size_t i, T &item) const;
          i++) {
     int t;
                                                                     private:
     user_vec.get (i - 1, t);
                                                                        size_t size_;
     user_vec.set (i, t + 1);
                                                                         T *buf_;
     c<sub>_</sub>vec[i] = c_vec[i - 1] + 1;
                                                                        bool in_range (size_t i) const;
   }
                                                                      };
                                                                      #endif /* VECTOR_H */
Copyright ©1997-2003 Vanderbilt University
                                                                      Copyright ©1997-2003 Vanderbilt University
                                                                      UCLA Extension Course OO Progra
Copyright
         ب
                                                    N<br>N
                                        sizeΩ
                             ifuser_vec.buf_[size]
            //c_vec[size]////user_vec.buf_[size]//Class Vector Implementation
                 _vec[size]
                                                     Extensioncout(user_vec.set
            Destructor called
                                Run-time error,
                                            and// File Vector.cpp.
             Destructor Index Run-time Error,ଚ
                             (user_vec.set1997-2003#include ''Vector.h''
                                          =Class\hat{\lambda} Course  user_vec.size_ outbool Vector::in_range (size_t i) const
                          abue<sub>x</sub>
                                            private''range{
                                                 Vector = error, ofreturn i < this->size ();
                  1000;
             called}
                     range(user_vec.sizeGrror''
                                                (Attempted) error''bool Vector::set (size_t i, const T &item) {
 Vanderbilt University  index =if (this->in_range (i)) {
             when not 100;
                                          - protected\text{this} ->buf_[i] = item;
                                         1;
                                                                           return true;
                                 outdetected
                          \hat{\lambda} user_vec detected}
                                                                         else return false;
                                 of endl;
                                                Usage}
                                 range
                              (), data bool Vector::get (size_t i, T &item) const {
                      atleaves 1000)if (this->in_range (i)) {
                                                (cont'd)
                                                    OOinaccessible
                    runtime!
                                                                           item = this->buf_[i];
                      runtime!
                                                     Programmingreturn true;
                                                                         }
                              == scope
                                                                         else return false;
                              false)
                                                                      }
                                                    with
                                                     C++
```
39

that matter . . .)

depending on its life-time

 $\bullet$ 

OO Programming with C++

## **C++ Objects (cont'd)**

- Life-time or *storage class*:
	- 1. Static

UCLA Extension Course

- **–** i.e., it lives throughout life-time of process
- Life-time or *storage class*:<br>
1. *Static*<br>  $i.e.,$  it lives throughou<br>  $s t$ atic can be used 1<br>
(note, their *scope* is c<br>
2. *Automatic*<br>  $i.e.,$  it lives only during **–** static can be used for local, global, or class-specific objects (note, their scope is different)
- 2. Automatic
	- **–** i.e., it lives only during function invocation, on the run-time stack
- 3. Dynamic
	- **–** i.e., it lives between corresponding calls to operators **new** and **delete**
	- **–** Dynamic objects often have life-times that extend beyond the existence of the functions that create them

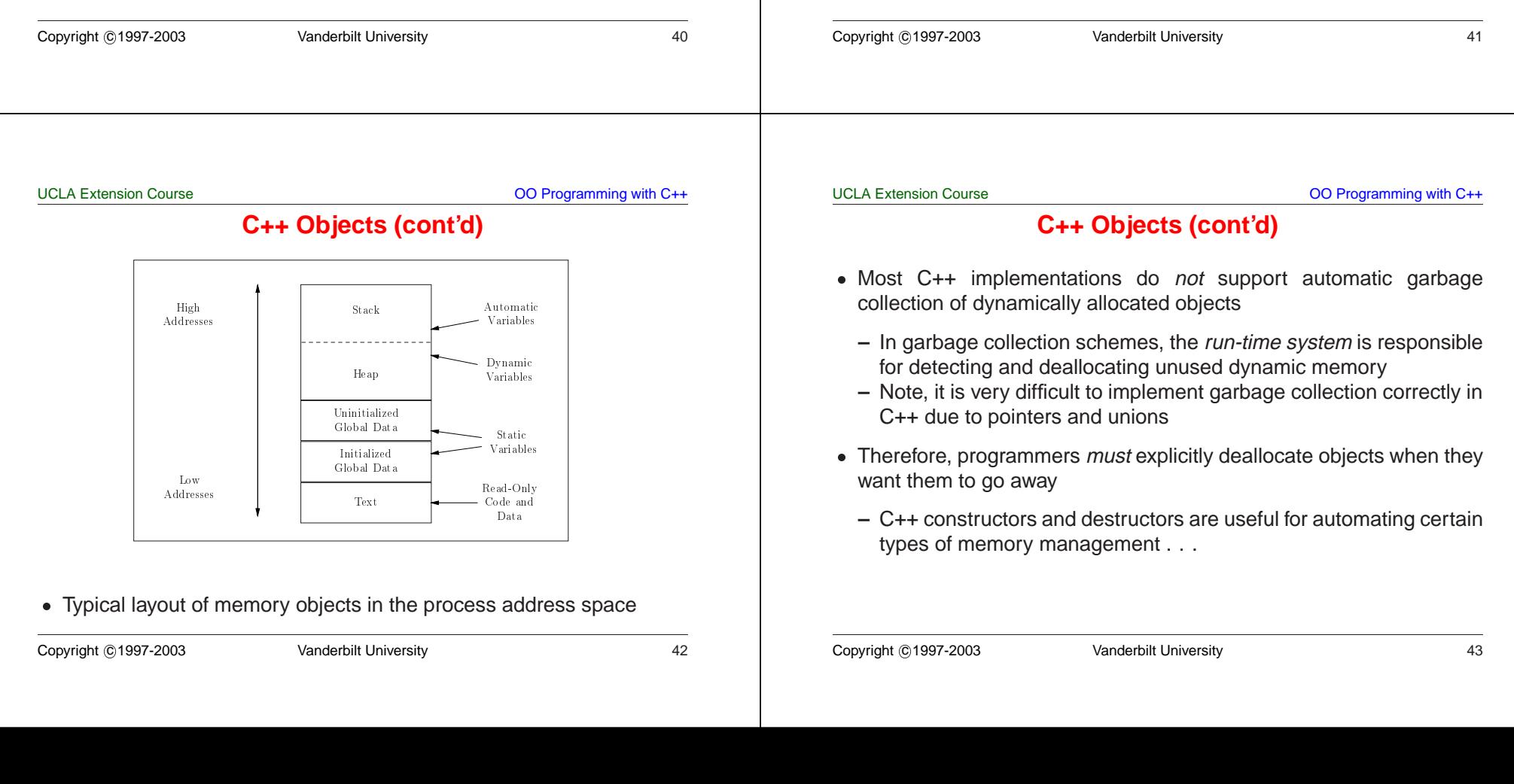

**C++ Objects**

• A C++ object is an instance of a class (or any other  $C++$  type for

• A C++ object is an instance of a class (or any other C++ type for that matter . . .)<br>
• An object can be instantiated or disposed either implicitly or explicitly, depending on its *life-time*<br>
• The life-time of a C++ o

An object can be instantiated or disposed either implicitly or explicitly, depending on its *life-time*<br>
The life-time of a C++ object is either *static*, *automatic*, or *dynamic*<br>  $-$  C++ refers to this as the *storage* 

• The life-time of a C++ object is either static, automatic, or dynamic

**–** C++ refers to this as the storage class of an object

• The life-time of a C++ object is either *static, automatic,* or *dynamic*<br>- C++ refers to this as the *storage class* of an object<br> $-$ 

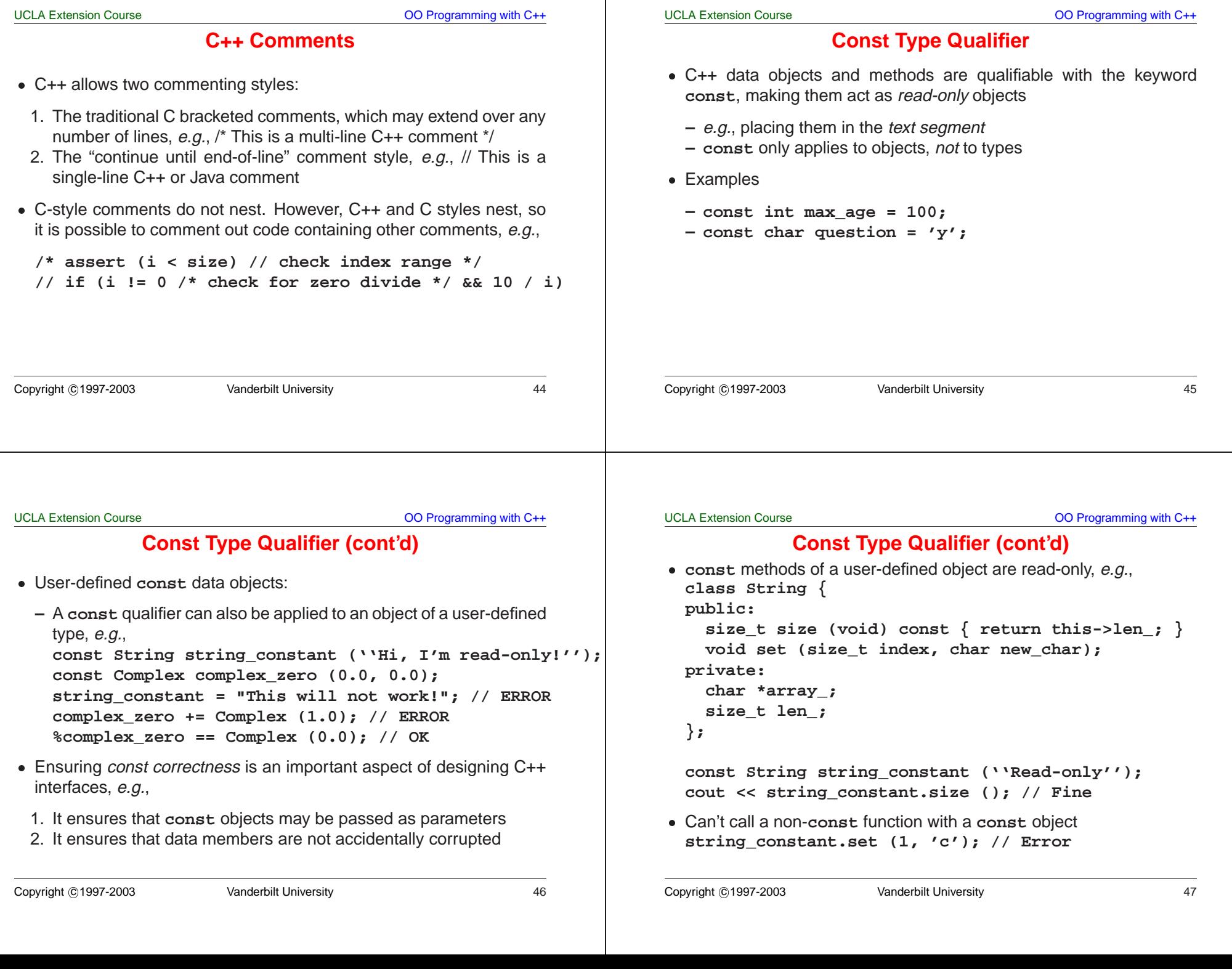

OO Programming with C++

OO Programming with C++

OO Programming with C++

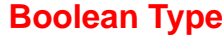

**–** Converting numeric or pointer type to **bool** takes 0 to **false** and

**–** The **bool** values are called **true** and **false**

• C++ has a boo1 built-in type

anything else to **true**

UCLA Extension Course

- Several goals
	- 1. Type-Security

UCLA Extension Course

in Ada and Java, e.g.,

**–** Reduce type errors for I/O on built-in and user-defined types

**Stream I/O**

• C++ extends standard C library I/O with *stream* and *iostream* classes

- 2. *Extensibility* (both above and below)
- C++ extends standard C library I/O with *stream* and *iostream* classes<br>
 Several goals<br>
1. Type-Security<br>
 Reduce type errors for I/O on built-in and user-defined types<br>
2. Extensibility (both above and below)<br>
 All • Several goals<br>
1. Type-Secu<br>
– Reduce t<br>
2. Extensibilit<br>
– Allow us<br>
existing p<br>
– Contrast **–** Allow user-defined types to interoperate syntactically with existing printing facilities
	- **–** Contrast with **printf/scanf**-family
	- **–** Transparently add new underlying I/O devices to the iostream model

Copyright ©1997-2003 Vanderbilt University 48

**Type Cast Syntax**

 $\bullet$  C++ introduces a new type cast syntax in addition to Classic C style

• C++ introduces a new type cast syntax in addition to Classic C style casts. This function-call syntax resembles the type conversion syntax in Ada and Java, *e.g.*,<br>
// function prototype from math.h library<br>
double log1

**// function prototype from math.h library**

**if ((int) log10 ((double) 7734) != 0);**

**if (int (log10 (double (7734))) != 7734);**

**// C++ function-style cast notation**

• This "function call" is performed at compile time

**double log10 (double param);**

**/\* C style type cast notation \*/**

**–** i.e., share higher-level formatting operations

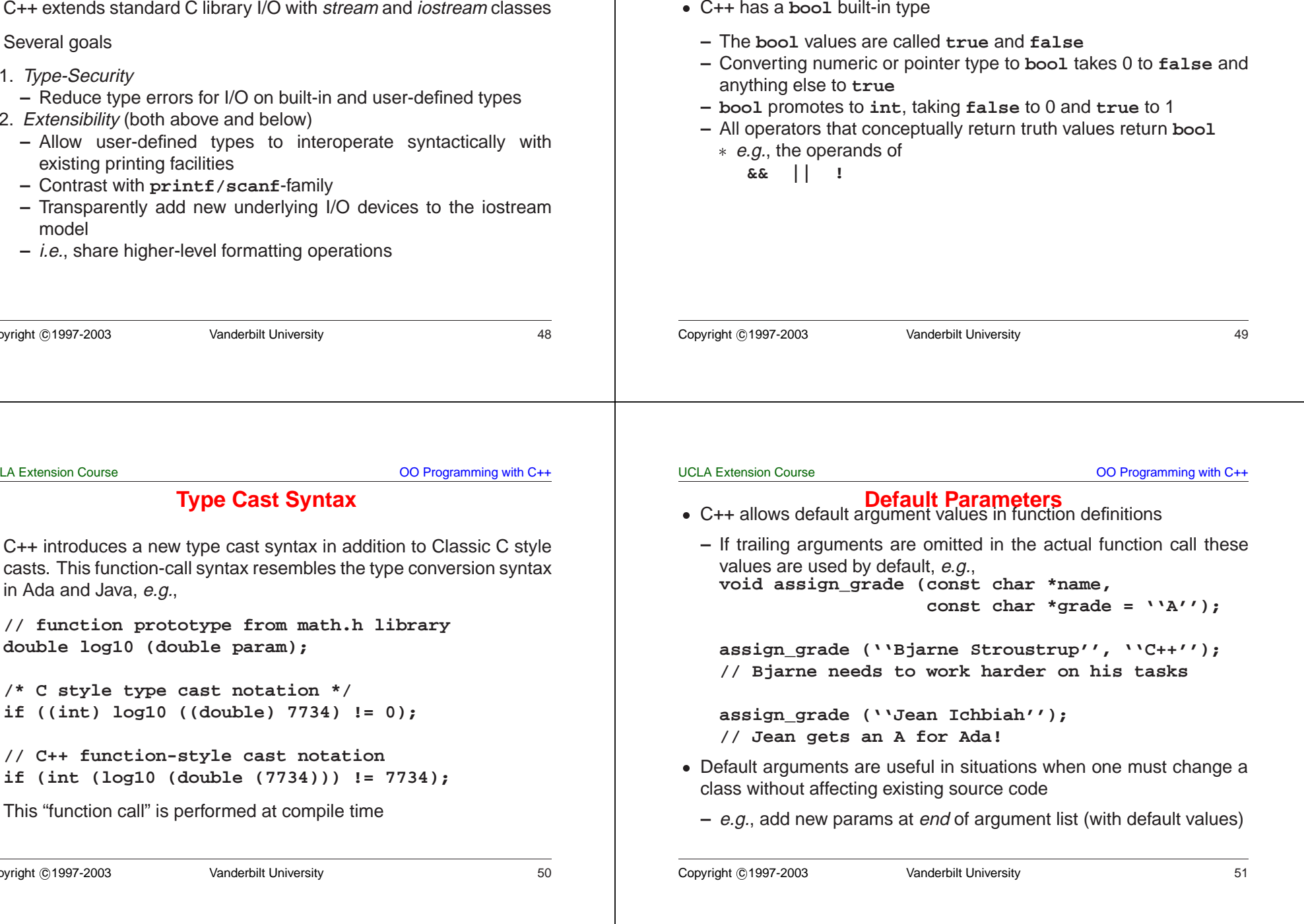

**–** e.g., add new params at end of argument list (with default values)

#### UCLA Extension Course

#### OO Programming with C++

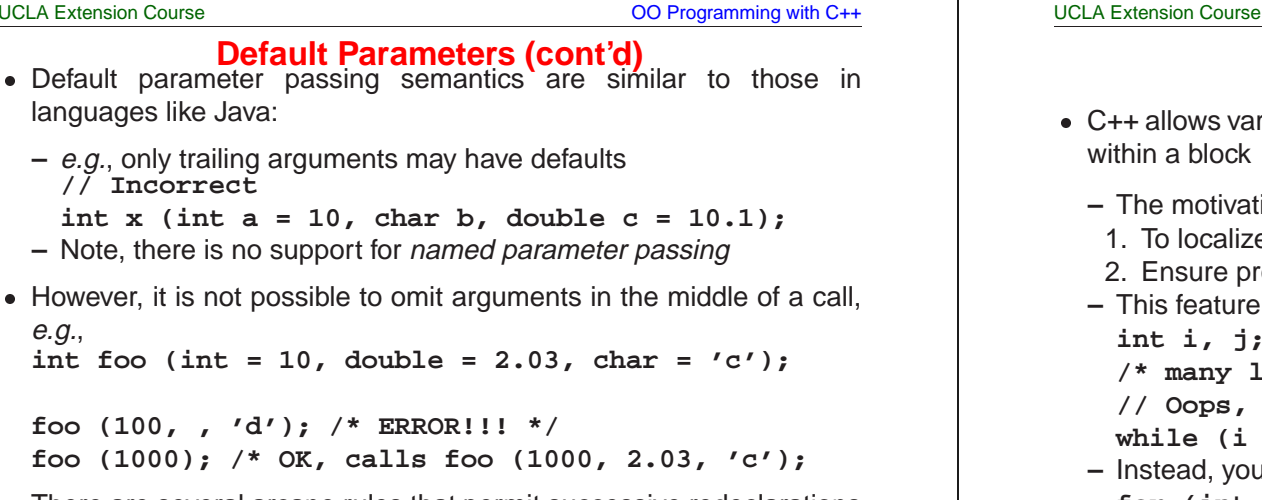

#### **–** e.g., only trailing arguments may have defaults **// Incorrect**  $int x$  (int  $a = 10$ , char  $b$ , double  $c = 10.1$ ); **–** Note, there is no support for named parameter passing However, it is not possible to omit arguments in the middle of a call,<br>  $e.g.,$ <br>
int foo (int = 10, double = 2.03, char = 'c');<br>
foo (100, , 'd'); /\* ERROR!!! \*/<br>
foo (1000); /\* OK, calls foo (1000, 2.03, 'c');<br>
• There are e.g.,  $int$  $f$ **oo**  $(int = 10, double = 2.03, char = 'c')$ ; **foo (100, , 'd'); /\* ERROR!!! \*/ foo (1000); /\* OK, calls foo (1000, 2.03, 'c');**  $\bullet$ • There are several arcane rules that permit successive redeclarations<br>of a function, each time adding new default arguments<br>Dopyright ©1997-2003<br>Vanderbilt University<br>52 of <sup>a</sup> function, each time adding new default arguments Copyright ©1997-2003 Vanderbilt University 52 <ul>\n<li> C++ allows variable declarations to occur anywhere statements occur within a block</li>\n<li> − The motivations for this feature are:</li>\n<li> 1. To localize temporary and index variables</li>\n<li> 2. Ensure proper initialization</li>\n<li> − This feature helps prevent problems like:</li>\n<li> <b>int</b> <b>i</b>, <b>j</b>;</li>\n</ul> within a block**–** The motivations for this feature are: 1. To localize temporary and index variables 2. Ensure proper initialization **–** This feature helps prevent problems like: **int i, j; /\* many lines of code . . . \*/ // Oops, forgot to initialize! while (i <sup>&</sup>lt; j) /\* . . . \*/; –** Instead, you can use the following for  $(int i = x, j = y; i < j; )$ **/\* . . . \*/;** Copyright ©1997-2003 Vanderbilt University 53

### **Declaration Statements**

• C++ allows variable declarations to occur anywhere statements occur